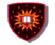

# Introduction to Shindlg & Social applications' development

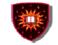

# Agenda

- Introduction to Shindig
- Social applications' development
- Conference development

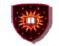

- Apache Shindig
  - was originally started by Google in 2007
  - Since December 2007, it became an Apache project
- Apache Shindig's objectives
  - Provide an infrastructure to host OpenSocial applications
  - Be language neutral and cover multiple languages
    - Currently, Java and PHP versions are available

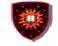

- Apache Shindig is a reference implementation of the OpenSocial API specifications versions 0.8.x and 0.9.x
- OpenSocial API is a standard set of Social Network APIs
  - http://www.opensocial.org/page/specs-1
  - It includes:
    - Profiles
    - Relationships
    - Activities
    - Shared applications
    - Authentication
    - Authorization

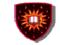

- Implemented OpenSocial APIs
  - OpenSocial REST
  - OpenSocial RPC (Remote Procedure Call)
  - Javascript

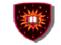

- Apache Shindig exposes four resources
  - people
  - appdata
  - activities
  - groups
- More information can be found at
  - <u>http://shindig.apache.org/overview.html</u>
  - <u>http://sites.google.com/site/opensocialarticles/Home/shindig-rest-java</u>

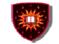

# Introduction to shindig

• REST interface:

| Resource | URI                                                                            | Description                                                                                  |
|----------|--------------------------------------------------------------------------------|----------------------------------------------------------------------------------------------|
| Poeple   | /social/rest/people/{guid}/@self<br>e.g. <u>http://localhost:8123/social/r</u> | Profile record for user {guid}                                                               |
|          | /social/rest/people/{guid}/@friends                                            | Collection of all friends of user {guid};<br>subset of @all                                  |
|          | /social/rest/people/{guid}/@all                                                | Collection of all people connected to the user {guid}                                        |
|          | /social/rest/people/{guid}/@all/{pid}                                          | Individual person record for a specific person known to {guid}; shows {guid}'s view of {pid} |
|          | /social/rest/people/@me/@self                                                  | Profile record for requestor                                                                 |
|          | /social/rest/people/{guid}/{groupid}                                           | Collection of all people connected to<br>user {guid} in group {groupid}                      |

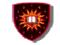

# Introduction to shindig

• REST interface

| Resource | URI                                                        | Description                                                                                             |
|----------|------------------------------------------------------------|----------------------------------------------------------------------------------------------------|
| Appdata  | /social/rest/appdata/{guid}/@self/{appid}                  | All app data for user {guid}, app<br>{appid}                                                            |
|          | e.g. http://localhost:8123/social/rest/appdata/john.doe    |                                                                                                    |
|          | /social/rest/appdata/{guid}/@friends/{ap<br>pid}           | All app data for friends of user<br>{guid} and app {appid}; read-only<br>(only GET and HEAD supported)} |
|          | /social/rest/appdata/{guid}/@self/{appid}<br>?fields=count | Just the count field for<br>user {guid}, app {appid}                                                    |

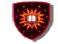

Introduction to shindig

### Installation

- Use OpenSocial Development Environment (OSDE)
  - Can be installed from Eclipse using the update site:
    - <u>http://opensocial-development-</u> environment.googlecode.com/svn/update-site/site.xml
  - A step-by-step installation procedure can be found at:
    - <u>http://sites.google.com/site/opensocialdevenv/user-guide/install</u>

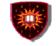

### Social applications' development

- A tutorial can be found at:
  - Video: <u>http://code.google.com/p/opensocial-development-environment/</u>
  - http://sites.google.com/site/opensocialdevenv/user-guide/tutorial
- Using the real product
  - Start shindig and add sample data
  - Create a social application
  - Create and execute a REST Java client

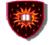

### **Conference development**

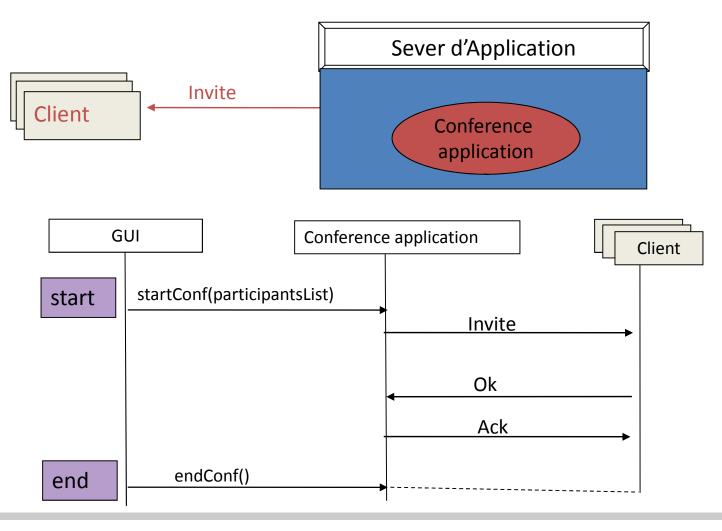

11

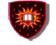

## **Conference development**

- Server side
  - An application that will create a conference among given users
    - Uses SIP stack to listen to, receive, process and send SIP messages
      - JAIN SIP
      - SIP Servlet
- Client side
  - Download and use an existing SIP client
    - E.g. X-lite
      - <u>http://www.counterpath.com/x-lite-download.html</u>
- Use JMF for media

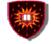

## How to download JAIN SIP

- API doc and .jar can be downloaded at:
  - <u>http://jcp.org/aboutJava/communityprocess/mrel/jsr032/index.html</u>
- Reference implementation .jar can be downloaded at:
  - <u>http://download.java.net/communications/jain-sip/nightly/</u>
  - Click: "jain-sip-ri/", you can find all nightly build implementations .jar
  - You can also find sdp implementations at the same place
- When implementing a conferencing application using Jain SIP stack, add the two jar files (one api, one impl) to your project:
  - jsip\_api\_v1.2.jar
  - jain-sip-ri-1.2.xx.jar
    - Tip: you may need log4j-xxx.jar, depending on the sip impl you use. If you have running errors, add log4j-xxx.jar to your project
      - <u>http://www.apache.org/dyn/closer.cgi/logging/log4j/1.2.15/apache-log4j-1.2.15.zip</u>

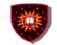

# References

### Shindig

• http://shindig.apache.org/

### **OpenSocial Development Environment (OSDE)**

http://code.google.com/p/opensocial-development-environment/

#### Social application development

- http://sites.google.com/site/opensocialdevenv/user-guide/tutorial
- http://wiki.opensocial.org/index.php?title=Articles\_%26\_Tutorials
- http://wiki.opensocial.org/index.php?title=Social\_Mashup\_Tutorial
- http://code.google.com/opensocial http://code.google.com/p/opensocial-resources/

### **OpenSocialClient Class :**

 http://opensocial-java-client.googlecode.com/svnhistory/r88/trunk/java/doc/org/opensocial/client/OpenSocialClient.html

#### **Specifications**

http://opensocial.org/ http://groups.google.com/group/opensocial-and-gadgets-spec

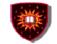

## References

### JAIN SIP tutorial & examples

- java.sun.com/products/jain/JAIN-SIP-Tutorial.pdf
- http://snad.ncsl.nist.gov/proj/iptel/

#### SIP Servlet sample applications

- http://wiki.glassfish.java.net/Wiki.jsp?page=SipServletProxyExample
- http://www.ibm.com/developerworks/library/wi-sip.html
- http://docs.sun.com/app/docs/doc/820-3007/gfmqz?l=en&a=view